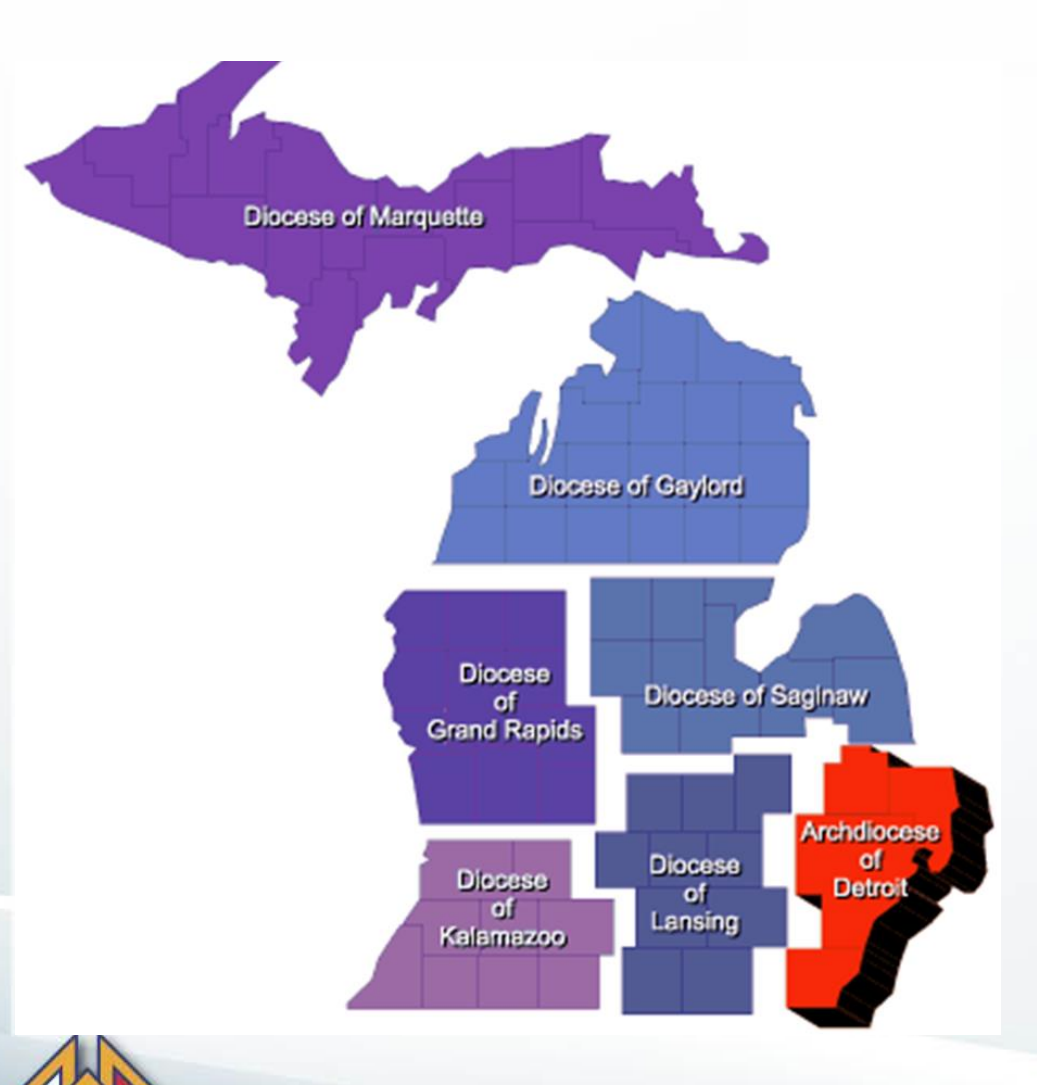

## *"Rise up and Answer the Call"*

*Implementing a Delta Drive 2020 - 2021*

#### **Growth through Team Work and Planning**

## *Delta Drives, a best practice tool*

- What is a Delta *Church* Drive?
	- Planned / Communicated / Well staffed / Follow-up / Recognition
- Where do I get a Delta Drive kit?
	- Kofc.org at supplies online section of the website
	- (see details in the last few slides)
- Creative use of a Delta Drive
	- Any gathering of Catholic men and their families
	- Dinners, Festivals, Community Events

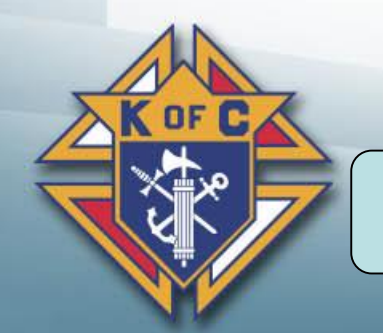

**Questions contact [jon.olson@kofc.org](mailto:jon.olson@kofc.org) or [d.fuller@mikofc.org](mailto:d.fuller@mikofc.org)**

## *Delta Drive check list –cont.*

#### ❑GK schedules meeting with Parish Priest and Parish Staff

- ❑ Explain your membership goals and "Faith In Action" programs that need helping hands
- $\Box$  Explain how the D.C.D works
- ❑ Ask for your Priest permission and support

#### ❑With Father's Permission

- ❑ Set a date in parish calendar for *ALL* weekend masses
- ❑ Select a person to deliver the Pulpit Announcement (get Father's approval)
- ❑ Select you Ambassador Team and set a date for a practice session
- $\Box$  Set your goals and expectations
- ❑ Discuss a follow-up plan for new candidates and prospects
- ❑ List support items needed including obtaining a D.C.D Kit (Supreme Supplies)

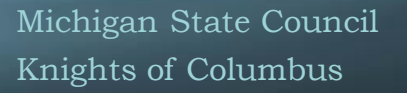

## *Delta Drive check list*

□ GK & MD assemble they Ambassador team

□ Get help from your District or Region is you need more experienced Ambassadors

- ❑ GK & MD complete Contact Landing Page Request Form at: info.kofc.org/pagerequest
- GK will lead D.C.D Roll-out Meeting for the Council. All Director and Ambassadors should attend
	- □ Confirm the date of the Church Drive and all Masses to be covered
	- ❑ Assign Duties Contact Card placement, Ambassador Dues, Pulpit Announcement, Follow-up with Candidates, Onboarding & Mentoring of New Members
	- ❑ Briefing on Contact Landing Page
	- ❑ Introduce Ambassador Team and plan training sessions (complete before D.C.D, invite DMD)
	- $\Box$  Set goals and expectations with your team
	- ❑ Instill excitement in your team and get their buy-in to also be excited

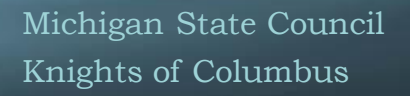

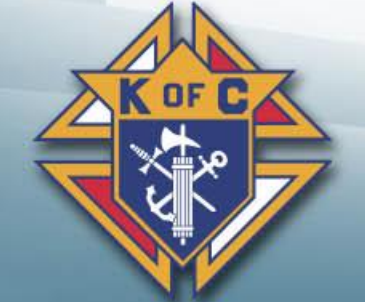

## *Delta Drive check list*

□ Ambassador Training Session One

- □ D.C.D announcement in Church bulleting 1-2 weeks prior to the "Drive" weekend. A Pulpit announcement prior to the "Drive" would be great too
- □ Ambassador Training Session Two
- ❑ D.C.D is hosted at all Saturday and Sunday Masses
	- ❑ GK and MD will input prospect information into Council Landing Page
	- ❑ After the last Mass of Sunday, GK should try and brief the team before going home
	- ❑ Plan for an Exemplification after the last Mass on Sunday

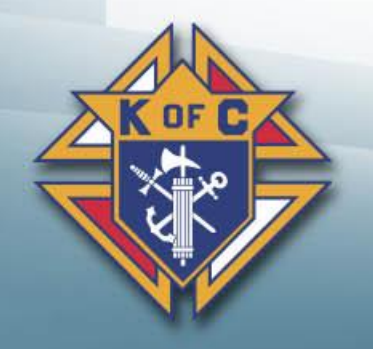

## *Delta Drive check list*

- ❑ Ambassador follow-up campaign (contacting prospects)
- ❑ Online membership email campaign (emails from prospect page info)
- ❑ Thank you to Father article with a sorry we missed you message in the Church Bulletin
- ❑ Every established Round Table needs to implement a Delta Church Drive
- $\Box$  Extra credit offer a participation raffle item in exchange for prospect information
	- ❑ Bible, Crucifix, Unique Rosary
	- ❑ Gift card for local restaurant

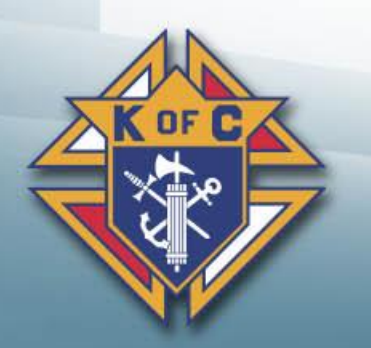

*Plan… Communicate… Focus on what we can do… Be proud…* 

## *Supreme KofC.org Landing Page*

- Here is the link<https://info.kofc.org/us.html> to the page
- Your team can enter the information as soon as possible
- Put in your council number and email address that you want then click Submit
- Prospect will get emails from Supreme
- Whoever email is entered in Council Contact Email will get email with the details

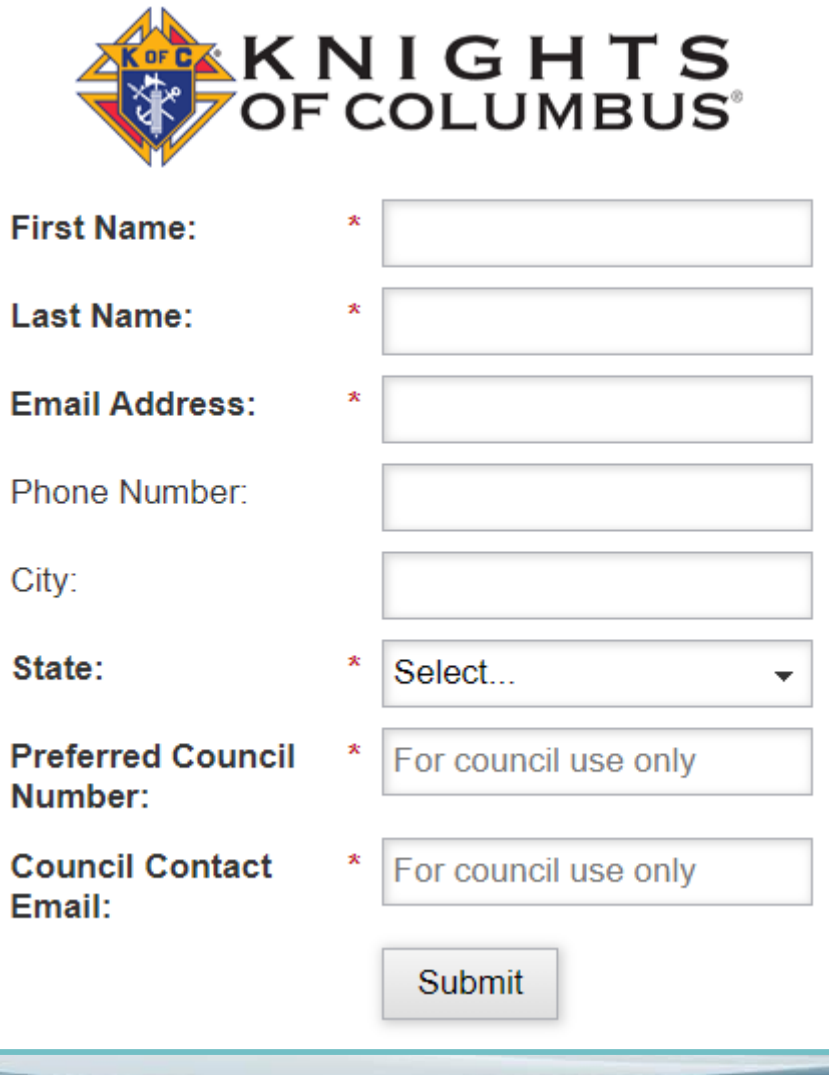

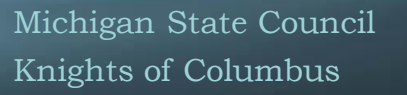

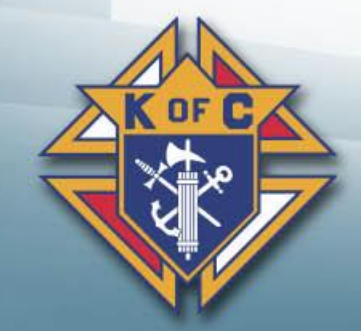

# *Ordering Your Delta Drive Kits kofc.org site*

- How to order Delta kit off Supreme website
- Select the "sign in" icon to get to the "officers online" portal. You will need access to officers online and your username and password to complete this.
- If you forgot you username or password, please use the "password reset" or account assistant to help with this

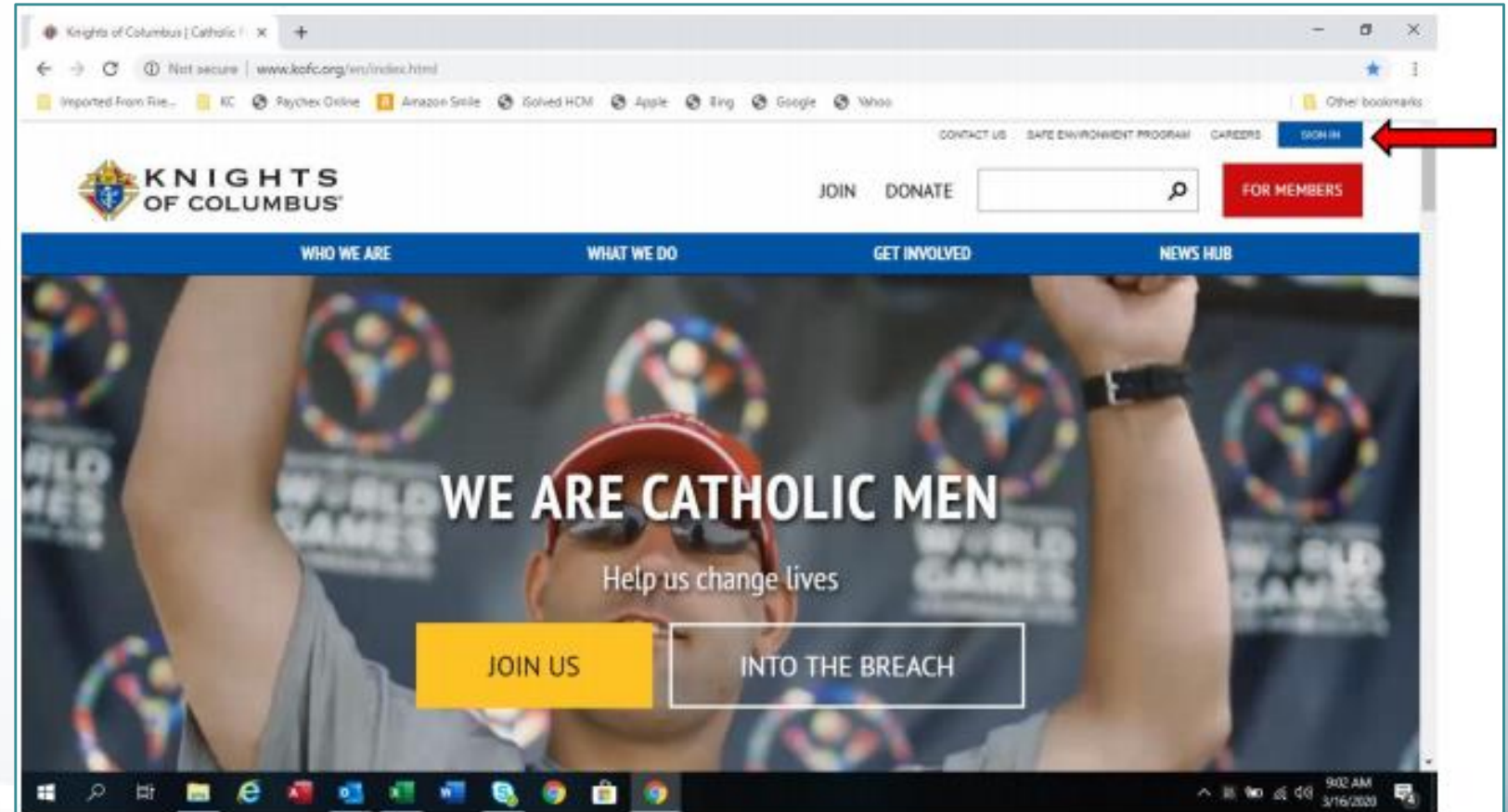

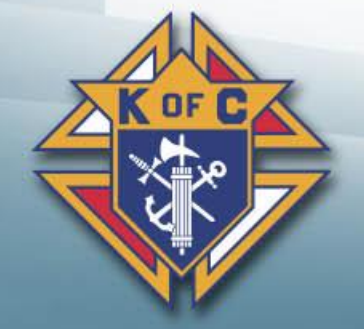

• If you forgot you username or password, please use the "password reset" or account assistant to help with this

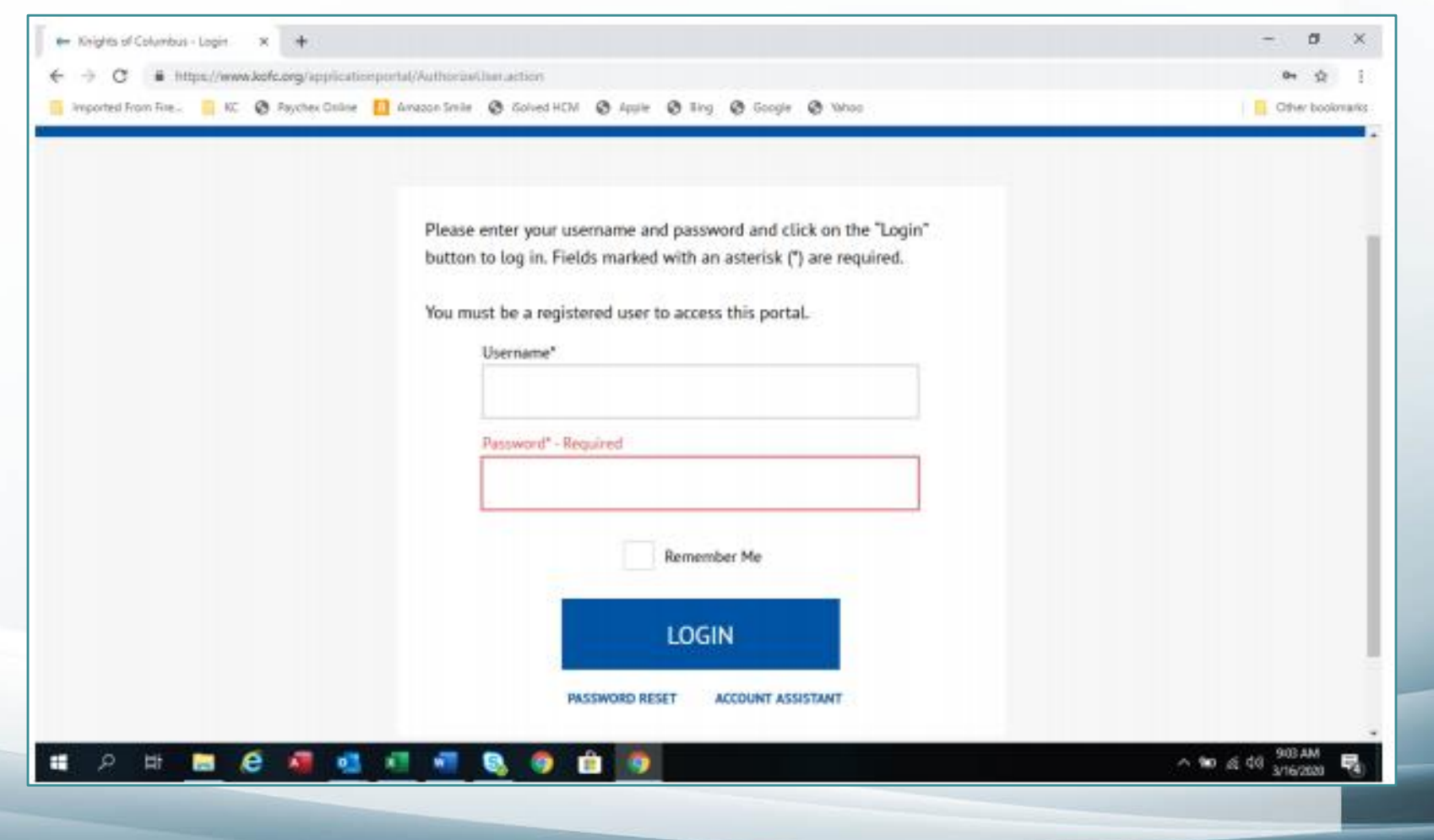

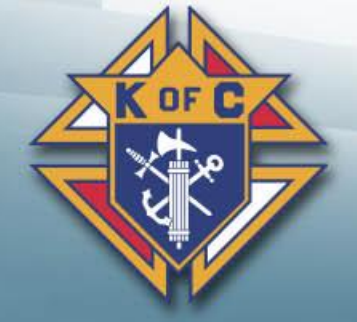

When you are in the "officers 卷 online" page, select the "supplies online" icon

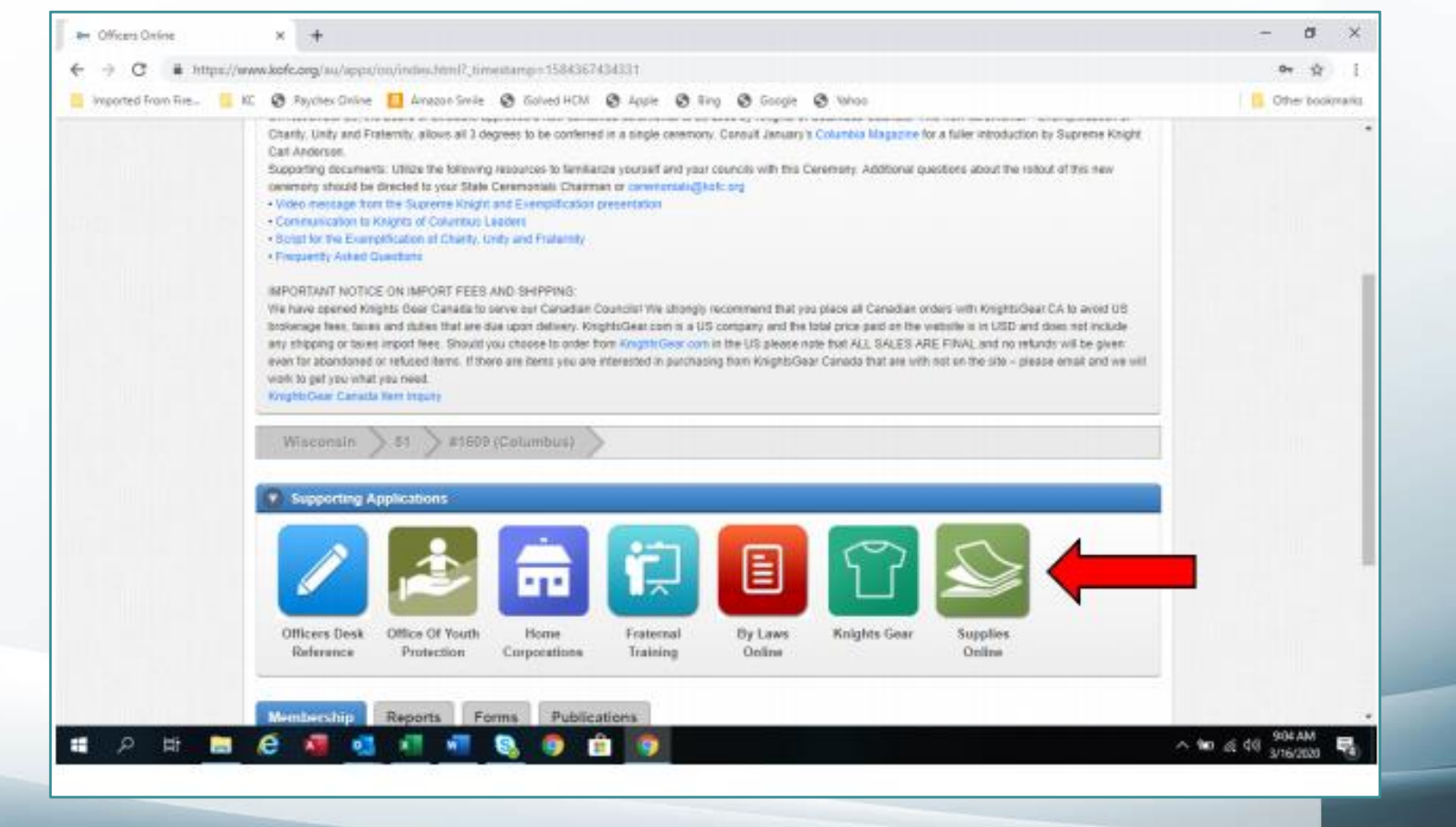

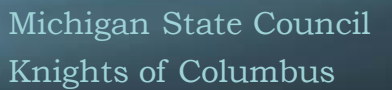

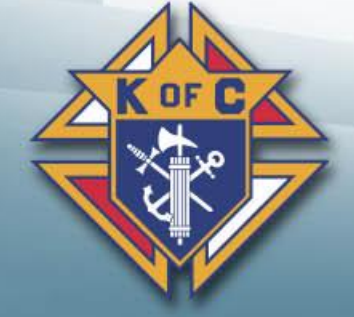

When in the "supplies online" 卷 page, select the "Fraternal" icon. (The Knights of Columbus Emblem)

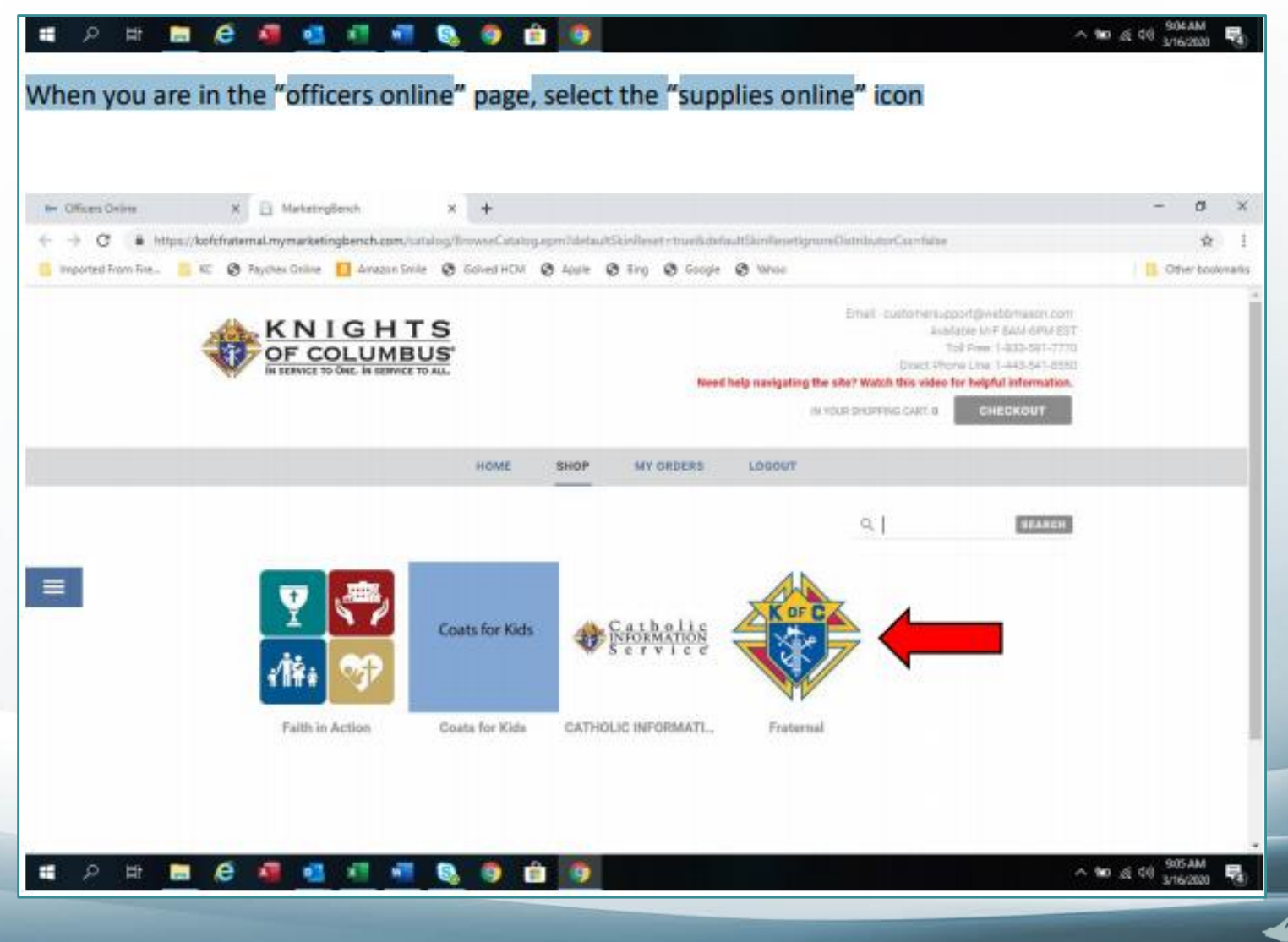

• Scroll down on the "Fraternal" page and select the "kits" icon.

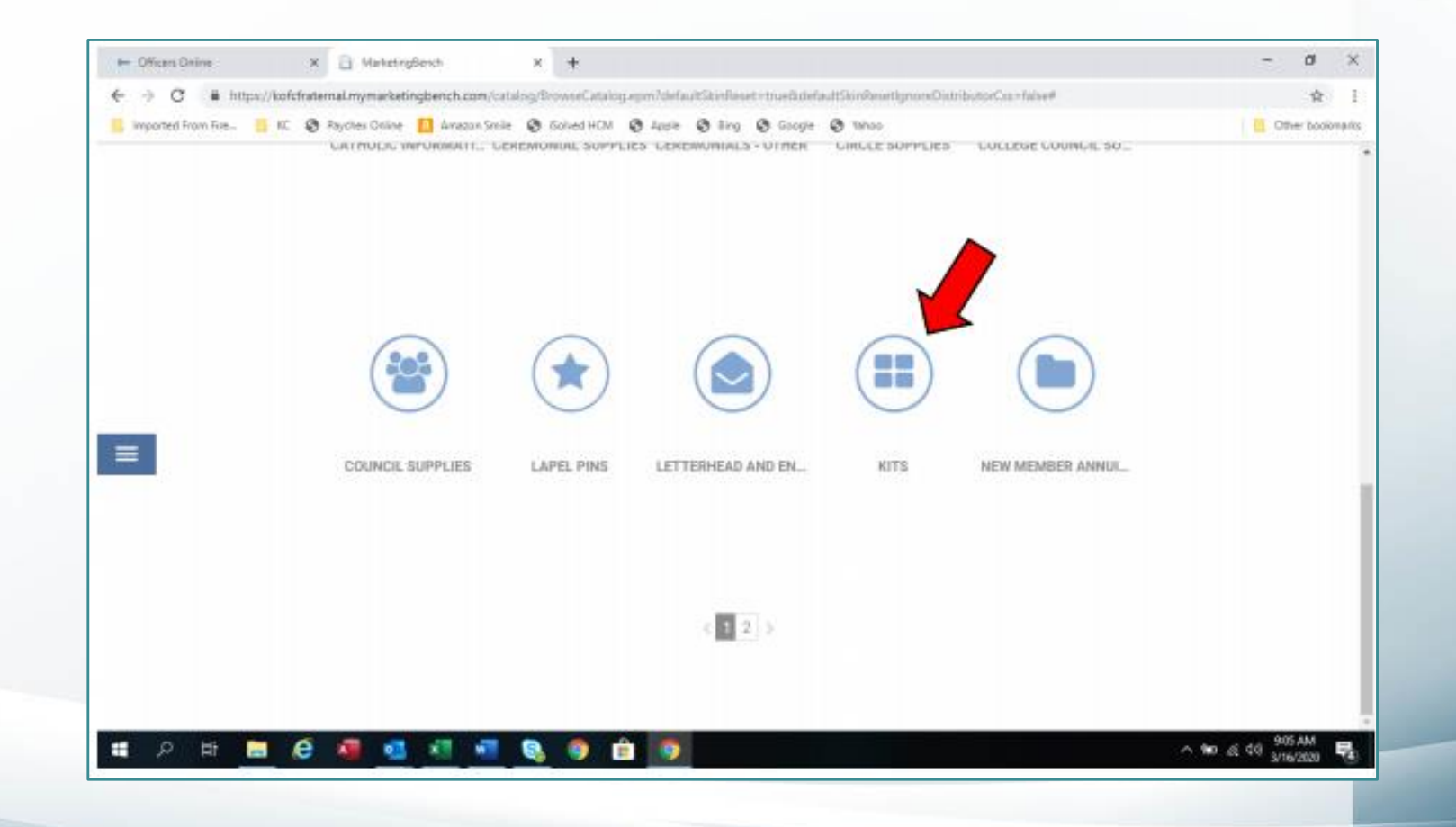

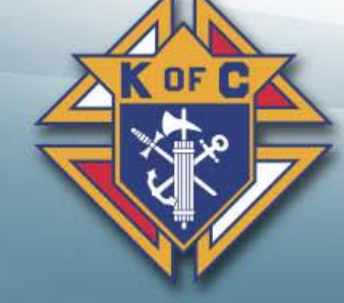

- You will see the English and Spanish kits.
- Please select the one that you would like.

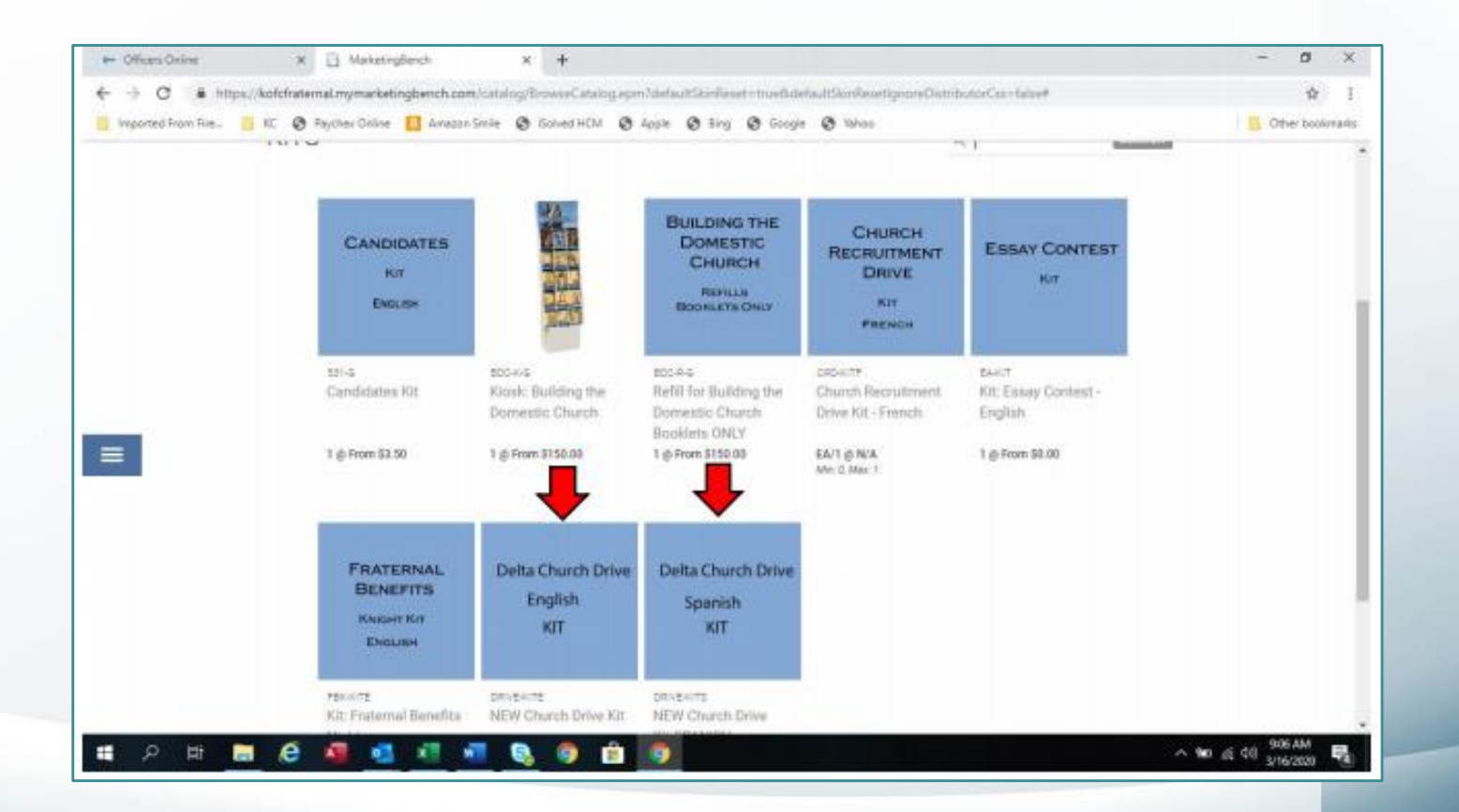

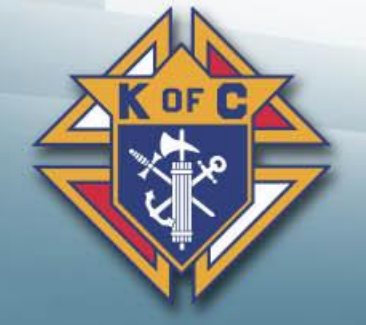

- Enter either 1 or 2 kits.
- If you need more than that please email your request to councilgrowth@kofc.org

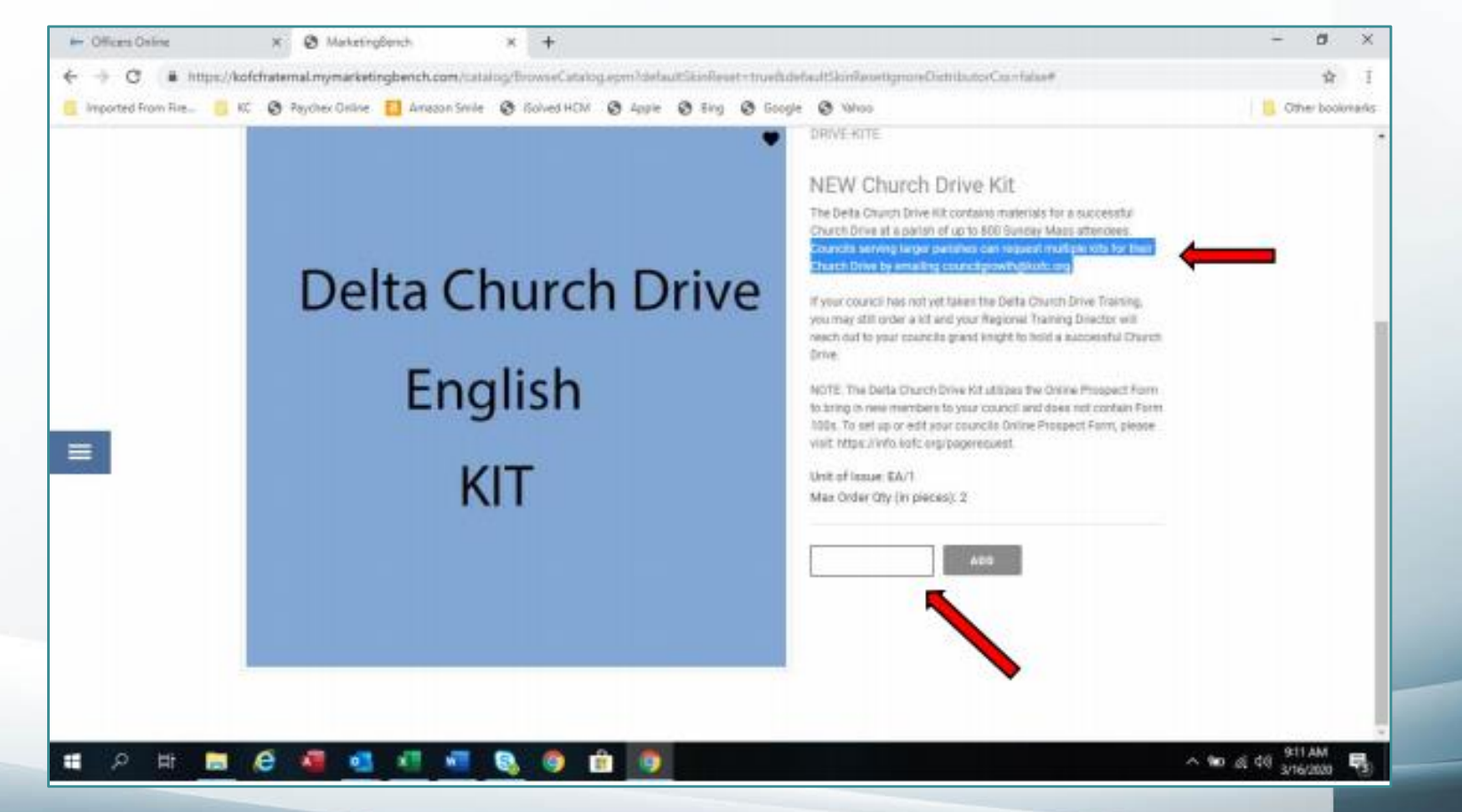

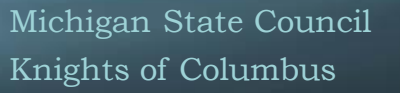

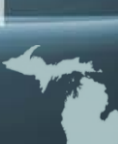

• Make sure the amount of kits you requested is correct and select the "checkout icon"

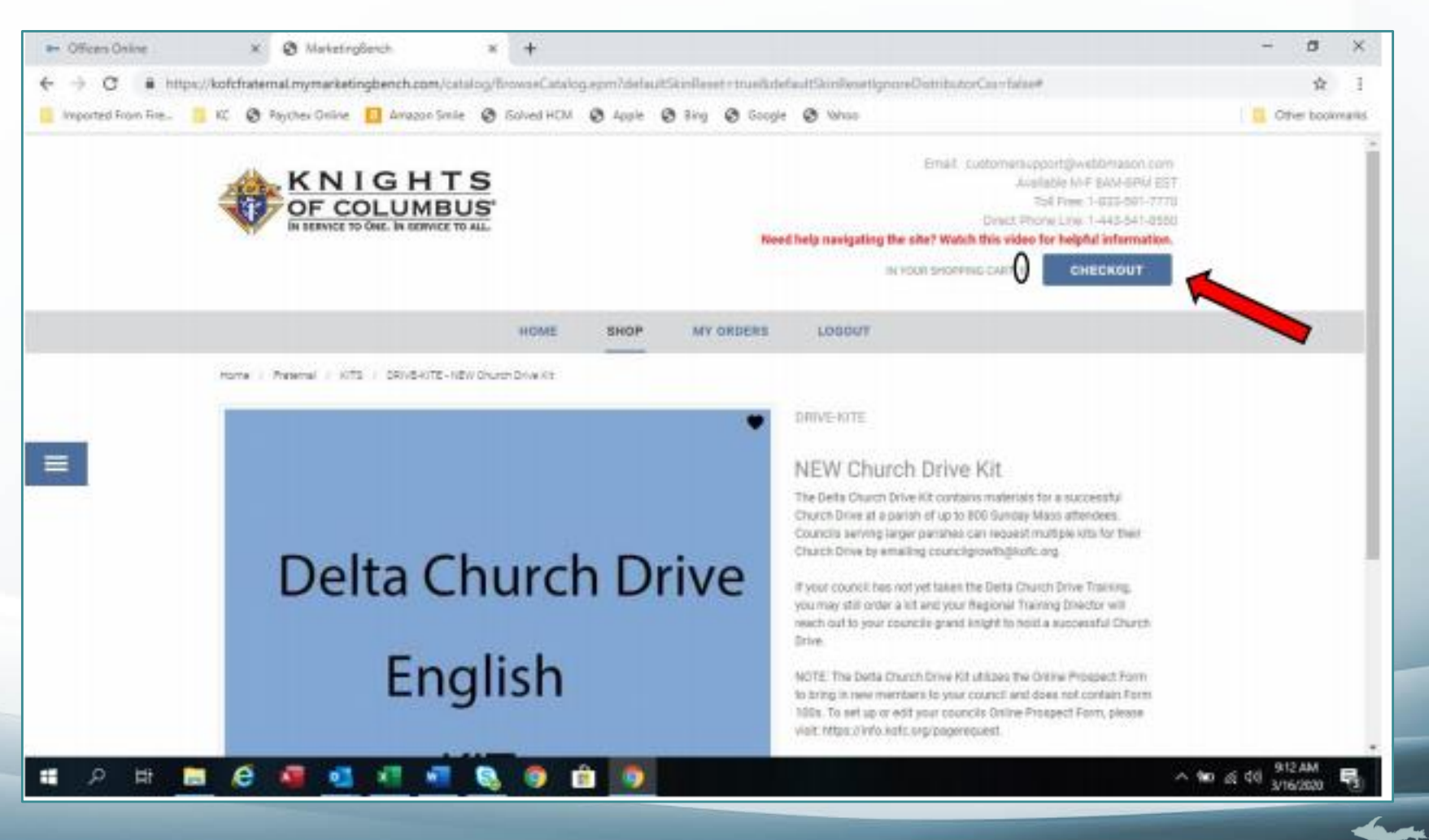

- If you have not already had something shipped through this portal, you may have to select the "enter a custom location" from the select a location pull down menu.
- Please fill out as precisely as possible.
- The page will need you to enter a credit card and the billing information, you will not be charged for the shipping of the delta kits.

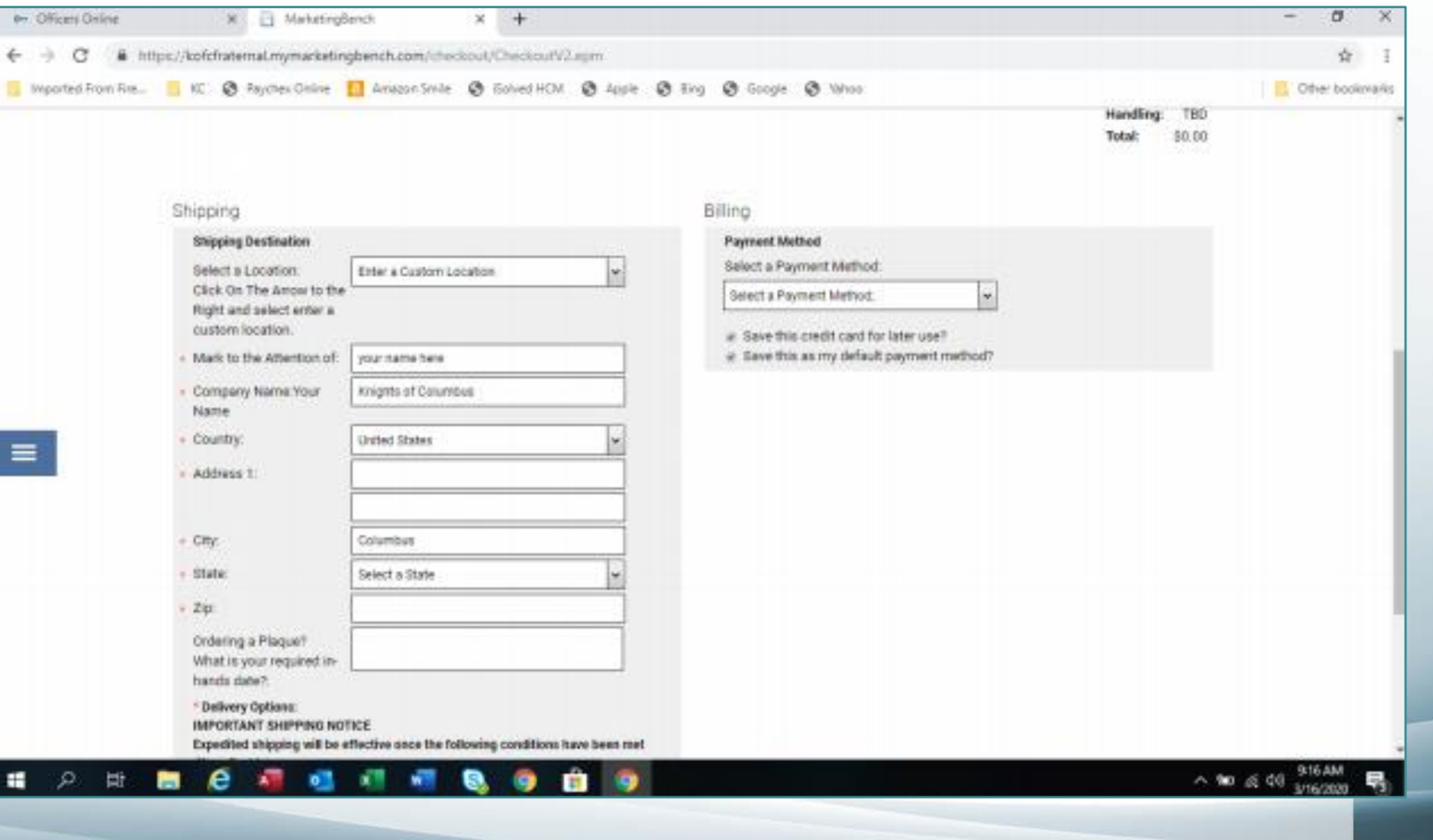

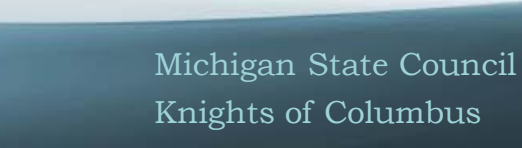

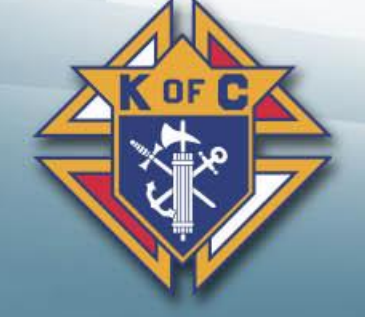

Select the "place this  $\left\langle \cdot \right\rangle$ order now" icon to see if you have any errors on this page and then continue

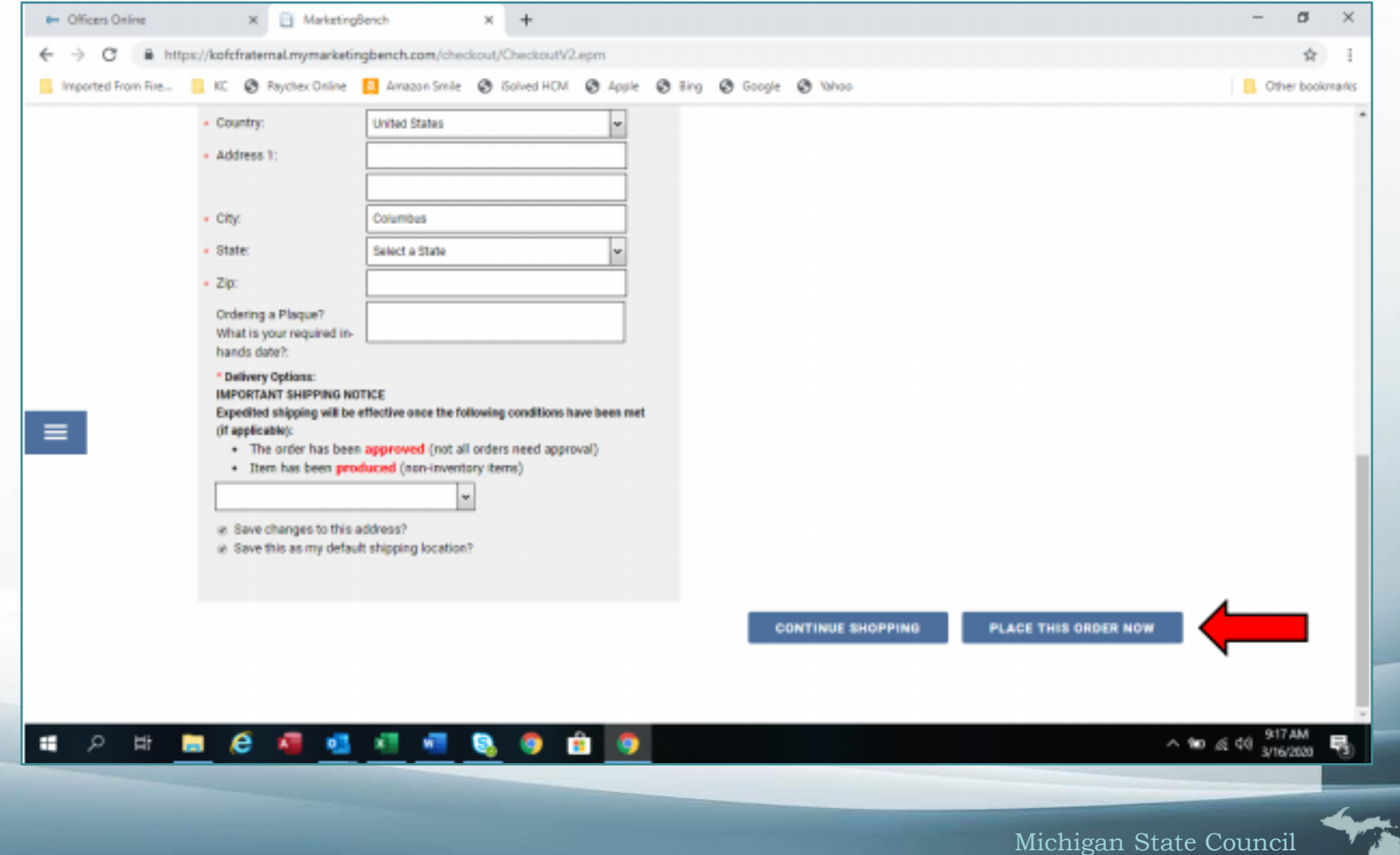

Knights of Columbus

When no errors are detected, 每 the "pop up" window will appear for your final check. Notice you were not charged. Select the "complete order" icon.

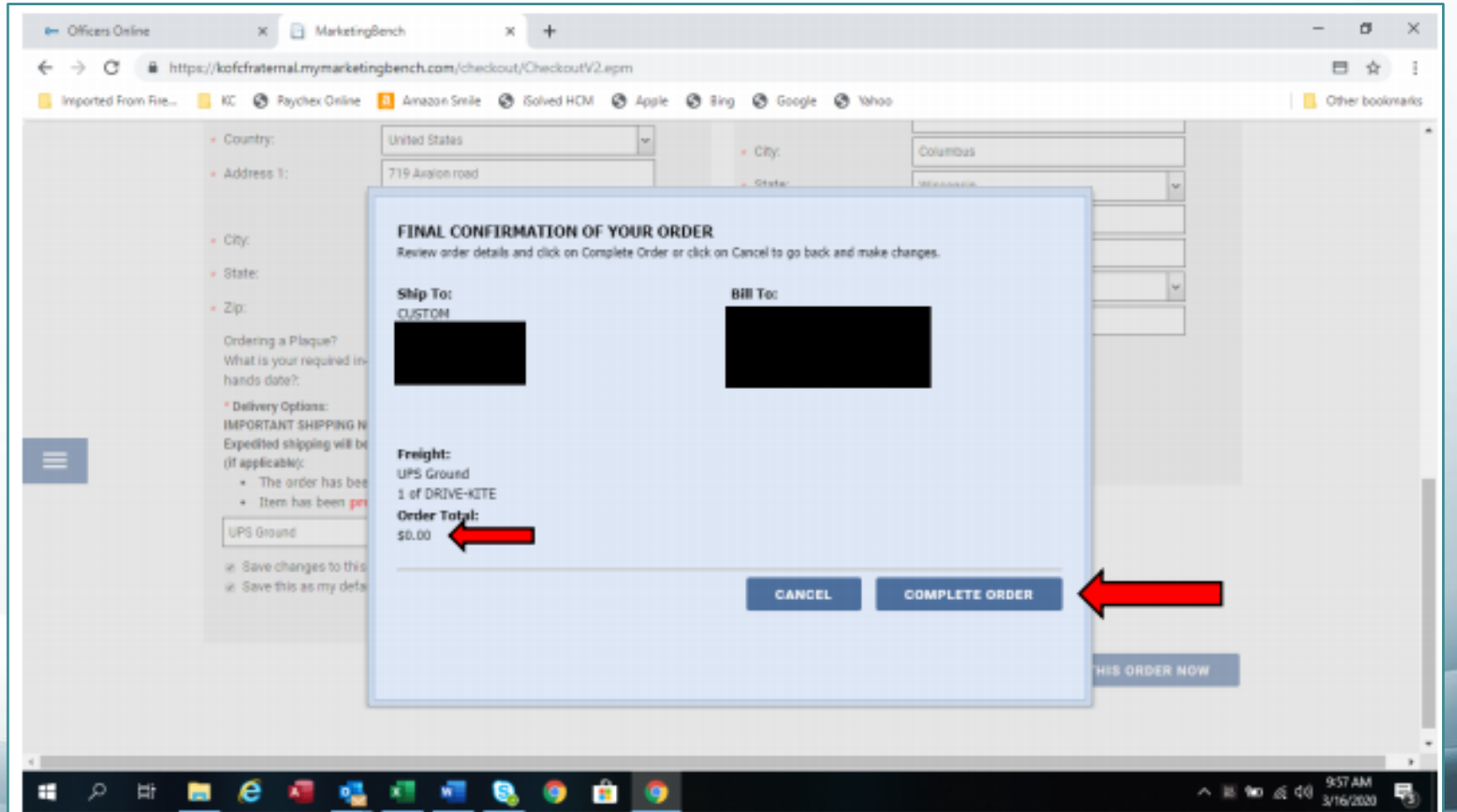

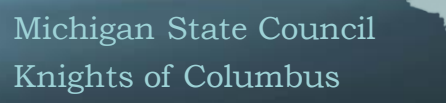

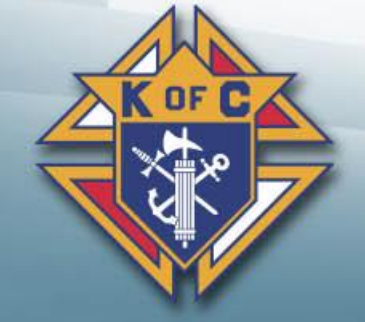

#### *Ordering Delta Drive Kit, Last Steps*

- After a few moments of 4 processing you will see the "thank you for your order" page with your confirmation # and the email address it sent it to.
- Please write this number down BEFORE you exit this page.

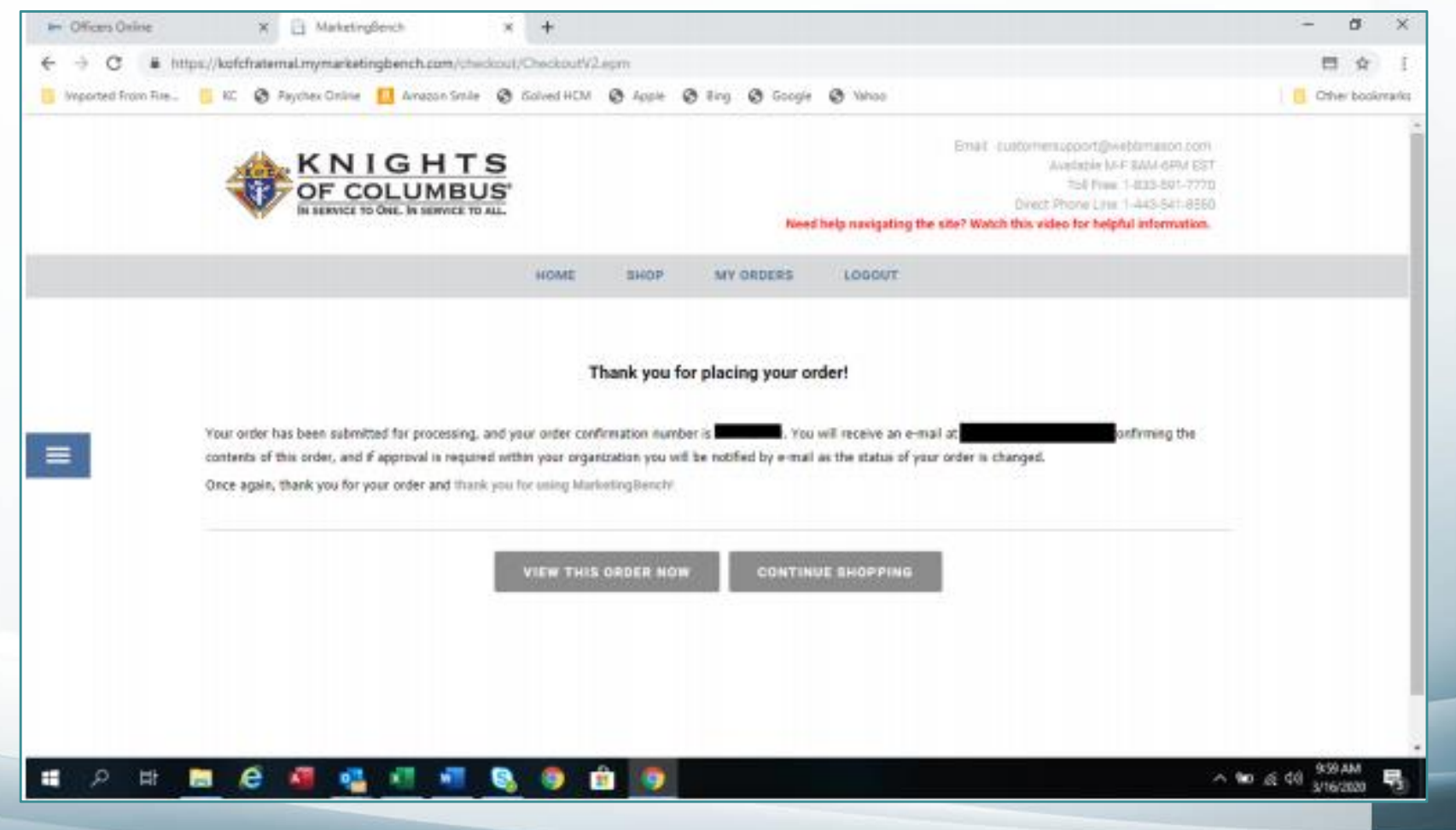